#### **LEHRGANG COMPUTER-VALIDIERUNG**

**CV 20**

# GAMP® 5 2nd Edition praktisch angewendet

12. - 14. März 2025, Karlsruhe

Referenten

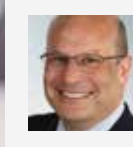

**James Greene** INNIO Jenbacher

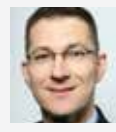

**Christian Kunath** Thermofisher Scientific

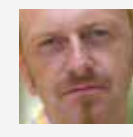

**Umfangreiche Projektdokumentation während der Veranstaltung**

**Jürgen Schmitz** GSK Vaccines

# Lerninhalte

- Umsetzung der aktuellen GAMP-Empfehlungen und Anforderungen des Annex 11 bei der Validierung computergestützter Systeme
- Risikobasierte Ansätze zur Computer-System-Validierung
- Anwendung des V-Modells an realen Praxisprojekten
- **Learning by doing: Interaktive Workshops zur** Umsetzung der Theorie in die Praxis
- **Erfahrungsaustausch und Diskussion fachlicher** Fragestellungen

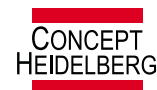

# Programm

# Zielsetzung

- Die Teilnehmer/innen erhalten Daten und Dokumente aus realen Praxisprojekten.
- Alle Aspekte des Lebenszyklus- bzw. des V-Modells nach GAMP werden chronologisch und entsprechend den logischen Abhängigkeiten detailliert diskutiert und exemplarisch bearbeitet.
- Die Theorie wird unmittelbar in Workshops praktisch umgesetzt.

# Hintergrund

Die Validierung computergestützter Systeme ist in der Life-Science-Industrie seit langem geforderte Praxis. In der Regel werden Modelle verwendet, die im GAMP Guide beschrieben sind. Die Praxisbeispiele orientieren sich an der aktuellen GAMP® 5 2nd Edition Version.

Bei der konkreten und realen Durchführung von Validierungsprojekten ergeben sich aber häufig Abweichungen von der Theorie, was während der praktischen Arbeit zu Unsicherheiten bei den Beteiligten führt. In Zusammenarbeit von Referenten und Teilnehmern/innen werden diese Unsicherheiten geklärt und Lösungsmöglichkeiten aufgezeigt, die sich in der Praxis bewährt haben.

# **Zielgruppe**

Die Veranstaltung wendet sich an Mitarbeiter/innen aus der Pharma-, Biotech- und Medizinprodukteindustrie und an Lieferanten, die mit der Validierung computergestützter Systeme betraut sind bzw. diese in Zukunft durchführen müssen. Es werden Mitarbeiter/innen mit ersten Erfahrungen im Bereich CSV angesprochen, die ihr Wissen praktisch vertiefen wollen.

#### Begleitende Dokumente

Alle Teilnehmer/innen erhalten während der Veranstaltung die Beschreibung des Systems inklusive Architektur-Konzept. Es handelt sich um ein konfigurierbares Softwarepaket, das auch vom Implementierungspartner programmierte Add-ons enthält. Zusätzlich erhalten die Teilnehmer/innen einen Satz von Musterdokumenten.

# Programm

### Klärung der Rahmenbedingungen

- Relevante Gesetzgebungen und Vorschriften international und national
- GAMP® 5 2nd Edition und GAMP® 5 Software Kategorien
- Einbindung der Validierung in das Konzept der Firma (VMP, CSV-SOPs, Inventar etc.)

#### GAMP® 5 SE

- Was hat sich nicht verändert?
- Welche Punkt sind neu hinzugekommen?
- Neue Anhänge

#### Digitalisierung und Quality 4.0

- Trends
- Industrie 4.0 in der Pharmazeutischen Industrie
- Elektronische und Papieraufzeichnungen im Vergleich

#### Einstieg in das Projekt

- Beschreibung des Mustersystems anhand der abgegebenen Dokumente
- Beschreibung der Software und der Hardwareinfrastruktur
- Projektvorgehensweise (V-Modell) und Deliverables der Validierung

#### Planung (URS / Validierungsdokumente)

- Erstellen des Validierungsplans
- Vorgehen zum High Level Risk Assessment (Festlegen der GxP-Relevanz)
- Interpretation gesetzlicher Anforderungen
- Einmalig zu erstellende Projektdokumentation versus Dokumentation im Systembetrieb
- **Feststellung von User und Business Requirements**
- Inhalt eines URS Dokuments

#### Lieferantenbewertung

- Vorgehen für einen Request for Proposal (RFP) und Lieferantenauswahl
- Vorgehen zur Lieferantenbewertung, u.a. gemäß GAMP® 5

#### Spezifikationen

- Funktionale Spezifikation
- Entwurfsspezifikation
- Technische Spezifikation
- Konfigurationsspezifikation
- Unterschiede der GAMP® 5 Kategorien

#### Funktionale Risikoanalyse

- Vorgehen zur Ermittlung des GxP-Risikos (gemäß GAMP® 5) und Festlegen der Testtiefe
- Methoden der Risikoanalyse
- Definition der Elemente die untersucht werden
- Teilnehmerkreis der Risikoanalyse

#### Verifikation (Test und Abnahme)

- White- und Black-Box-Testing
- Tests, die vom Lieferanten durchgeführt werden müssen (White Box)
- Erstellung von Test-Cases und Testscripte (Black Box), Integration und Abnahme
- Dos and Don'ts

#### Tests: Bewerten und Berichten

- Ausfüllen von Testscripts
- Abweichungen
- **Testbericht**

#### Validierungsabschluss

- Erstellen des Validierungsabschlussberichts
- Fertigstellung der Requirements Traceability Matrix
- Umgang und Klassifizierung von Abweichungen (Deviations)
- Bedingte und End-Freigabe des Systems (System Release Notice)
- Handover

#### Verfahrensanweisungen für den Betrieb

- Schulung: Anwender und Administrator, inkl. Schulungsnachweis
- ITIL Prozesse (Service Management, Service Delivery)
- **EXP** Corporate Policies, Security Policies, Access Management
- Übersicht zu allen benötigten Verfahrensanweisungen
- **Security (Daten- und Zugangssicherheit)**
- **Continuity Management**
- Konfigurationsmanagement
- Service Level Agreements / Lieferantenverträge

#### Periodic Review

- Was bedeutet Periodic Review / Periodische Überprüfung?
- Inhalte und Dokumentation der Periodischen Überprüfung
- Re-Validierung und Re-Qualifizierung
- Praxisbeispiele

#### Behördeninspektionen

- Praxisberichte, Auditerfahrungen der Referenten
- Warning Letter Beispiele

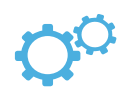

#### Workshop 1: Anforderungen

Anhand von guten und schlechten Beispielen werden Best Practices im Bezug auf Anforderungsdefinitionen erarbeitet. Aus den Vorgaben des GAMP® 5 werden die Punkte hergeleitet, die eine gute URS ausmachen.

#### Workshop 2: Risikoanalyse

Die Teilnehmer/innen erstellen eine Risikoanalyse anhand gegebener Spezifikationen. Sie bewerten Funktionen anhand von vorgegebenen Risikotabellen und leiten die Testtiefe ab.

#### Workshop 3: Analyse eines Testscripts

Die Teilnehmer/innen analysieren einen Testscript auf Basis einer vorhandenen URS/FS. Zusätzlich erfolgt die Prüfung eines durchgeführten Testscripts.

#### Diskussion verschiedener Themen in Hinblick auf GAMP® 5 2nd Edition

- Artificial Intelligence/Machine Learning (AI/ML)
- Automatisierung und CSV
- Datenintegrität
- Excel-Spreadsheet Validierung
- Fortschrittliche (Agile & Hybrid) Methoden
- Globale Systeme
- **Infrastrukturqualifizierung**
- Papierlose Validierung
- Schulung und Schulungsnachweise
- **System Retirement (Systemstilllegung)**
- Umgang mit Altsystemen (Retrospektive Validierung)
- Valide Datenmigration
- Validierungsansatz für virtuelle- und Cloud-Based Systemen
- Verfahrensanweisung für den Betrieb
- Verhalten bei Inspektionen

# Referenten

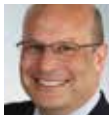

James Greene, INNIO Jenbacher GmbH & Co OG, Jenbach, Österreich

James Greene ist der Head of IT PMO bei der INNIO Jenbacher GmbH & Co OG in Jenbach, Österreich. Seine berufliche Laufbahn erstreckt sich über 2 Kontinente mit mehr als 30 Jahre in der pharmazeutischen und Life Science Industrie. Er ist als Projektleiter (ehem. PMP®, PRINCE2), Qualitätsmanagement-Auditor (TÜV-QMA für ISO 9001:2015) sowie als CSV-Beauftragter zertifiziert.

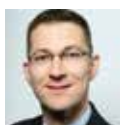

#### Christian Kunath, Thermofisher Scientific, Lengnau – Schweiz

Nach mehreren Jahren als globaler CSV-Verantwortlicher bei verschiedenen Pharmaunternehmen ist

Herr Kunath jetzt Senior CSV Manager bei der Thermofisher (ehem. CSL Behring Lengnau). Er ist überdies Certified Information Security Professional (T.I.S.P), Supplier Auditor und stv. Vorsitzender der Pharma Validation Group (PVG).

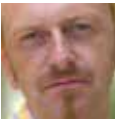

Dr. Jürgen Schmitz, GSK Vaccines, Wavre, Belgien Nach verschiedenen globalen IT Quality Manage-

ment Positionen bei der Novartis in Basel ist Herr Dr. Schmitz seit 2016 Head Quality IT and Computer Compliance bei GSK Vaccines.

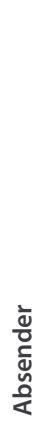

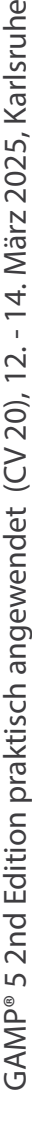

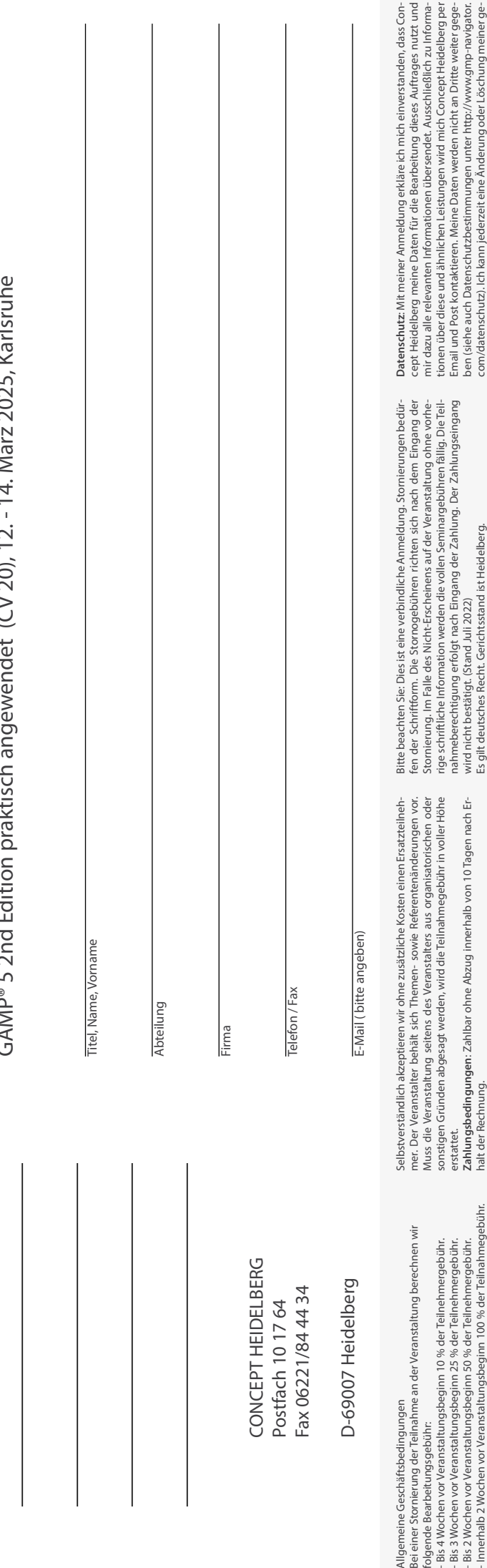

## Termin

Mittwoch, 12. März 2025, von 09.00 bis ca. 18.00 Uhr (Registrierung/Begrüßungskaffee von 08.30 bis 09.00 Uhr) Donnerstag, 13. März 2025, von 08.30 bis ca. 18.00 Uhr Freitag, 14. März 2025, von 08.30 bis ca. 14.00 Uhr

### Veranstaltungsort

Novotel Karlsruhe City Festplatz 2 76137 Karlsruhe Telefon: +49 (0)721 3526 0 E-Mail: H5400@accor.com

### Teilnahmegebühr

€ 1.890,- zzgl. MwSt. schließt zwei Mittagessen sowie Ge tränke während der Veranstaltung und in den Pausen ein. Zahlung nach Erhalt der Rechnung.

### Anmeldung

speicherten Daten veranlassen.

speicherten Daten veranlassen.

Per Post, Fax, E-Mail - oder auf www.gmp-navigator.com direkt unter der Nummer 21550 suchen und buchen. Um Falschangaben zu vermeiden, geben Sie uns bitte die ge naue Adresse und den vollständigen Namen der Teilneh merin/des Teilnehmers an. Concept Heidelberg hat eine limitierte Anzahl an Zimmern im Konferenzhotel reser viert. Sie erhalten nach Ihrer Anmeldung ein Reservie rungsformular oder einen Reservierungslink. Reservie rungen laufen direkt über das Hotel. Es wird eine frühzeitige Reservierung empfohlen.

### Haben Sie noch Fragen?

Fragen bezüglich Inhalt: Dr. Andreas Mangel (Fachbereichsleiter), Telefon +49(0)6221 / 84 44 41, mangel@concept-heidelberg.de.

Fragen bezüglich Reservierung, Hotel, Organisation etc.: Frau Marion Grimm (Organisationsleitung), Telefon +49(0)6221/84 44 18, marion.grimm@concept-heidelberg.de.

### **Organisation**

CONCEPT HEIDELBERG P.O. Box 10 17 64 D-69007 Heidelberg Telefon +49(0) 62 21/84 44-0 Telefax 49(0) 62 21/84 44 34 E-Mail: info@concept-heidelberg.de www.gmp-navigator.com

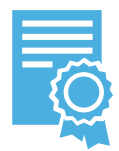

#

is 2 Woc

Dieses Seminar wird für den GMP-Lehrgang "Computer-Validierungsbeauftragte/r" anerkannt. Durch Teilnahme an drei Seminaren des Lehrgangs erwerben Sie eine zusätzliche Qualifizierung, die über ein Zertifikat nachgewiesen

wird. Mehr Informationen und weitere Seminare des Lehrgangs finden Sie unter www.gmp-navigator.com in der Rubrik "GMP Lehrgänge".